# **app da blazer**

- 1. app da blazer
- 2. app da blazer :cassinos com bônus de cadastro sem depósito
- 3. app da blazer :jonitogel freebet

#### **app da blazer**

#### Resumo:

**app da blazer : Explore o arco-íris de oportunidades em ecobioconsultoria.com.br! Registre-se e ganhe um bônus exclusivo para começar a ganhar em grande estilo!**  contente:

Olá, me chamo Danilo e sou apaixonado por tecnologia, jogos e apostas esportivas. Neste caso típico, gostaria de compartilhar minha 3 experiência sobre o aplicativo Blaze para apostas e jogos de azar.

Background do caso:

No início de 2024, descobri o Blaze App 3 ao pesquisar aplicativos de apostas e jogos de azar no Google. Intrigado com os recursos e o Jogo do Aviãozinho, 3 decidi fazer o download e experimentar por mim mesmo.

Descrição específica do caso:

Após o download e a criação de conta, descobri 3 que o Blaze App tinha uma interface amigável e um design atraente, parecido com o site oficial do agente de 3 apostas on-line. O aplicativo possui uma variedade de jogos, incluindo o popular Jogo do Aviãozinho, BLAZE POWER TIRES RACE e 3 muitos outros jogos de cassino.

#### [betano android app](https://www.dimen.com.br/betano-android-app-2024-06-30-id-10280.pdf)

Como colocar o Blaze na tela inicial?

Você está tentando descobrir como colocar o Blaze na tela inicial? Bem, você veio ao lugar certo! Neste artigo vamos passar os passos para adicionar a chama à app da blazer página principal no seu dispositivo Android.

Passo 1: Encontre o aplicativo Blaze App.

O primeiro passo é encontrar o aplicativo Blaze no seu dispositivo. Você pode fazer isso indo até a gaveta do app e percorrendo os aplicativos instalados, para encontrá-lo na aplicação de blazers que você encontra; depois disso toque nele pra abrila!

Passo 2: Criar um atalho de tela inicial.

Uma vez que o aplicativo Blaze esteja aberto, toque no botão de menu do seu dispositivo (geralmente localizado na parte inferior direita da tela). Isso abrirá um cardápio com várias opções. Toque em "Criar atalho" para criar uma janela ao appblazer e selecione a opção desejada como alternativa à app da blazer página inicial > Criar Atalho: Clique aqui! Passo 3: Personalize seu atalho.

Depois de tocar em "Criar atalho", você terá a opção para personalizar seu caminho. Você pode escolher um nome como o do teu percurso, tal qual "Blaze" ou " BLAZE TV". Também poderá selecionar uma ícone no que se refere ao meu trajeto e depois da tua personalização toquem na tecla Guarde."

Passo 4: Adicione o atalho à app da blazer tela inicial.

Agora que você criou o atalho, precisará adicioná-lo à tela inicial. Para fazer isso encontre um local vazio na app da blazer home screen e pressione por muito tempo nele; Isso abrirá uma janela com várias opções: toque em "Configurações da Home Screen" (Settings)e selecione a opção Adicionar Atalho ("Add shortcut"). Encontre os cortes criados no menu principal para adicionar ao seu ecrã pessoal

Passo 5: Comece a usar o Blaze.

É isso! Você adicionou com sucesso o Blaze à app da blazer tela inicial. Agora você pode começar a usá-lo para transmitir seus programas e filmes favoritos? Basta tocar no atalho do Blade na Tela Inicial, abrir seu aplicativo de streaming ou iniciar uma transmissão em fluxo contínuo

Conclusão

Em conclusão, adicionar o Blaze à app da blazer tela inicial é um processo simples que pode ser concluído em apenas alguns passos. Seguindo os etapas descritos neste artigo você poderá acessar rapidamente e facilmente a aplicação do blazer na tua homescreen! Então por quê esperar? Experimente-o hoje mesmo!!

Abra o aplicativo Blaze no seu dispositivo.

Toque no botão do menu e selecione "Criar atalho"

Personalize o atalho e toque em "Salvar"

Pressione o botão de longa duração em um local vazio na tela inicial.

Selecione "Configurações da tela inicial" e depois em Adicionar atalhos.

Encontre o atalho Blaze na lista e toque nele para adicioná-lo à app da blazer tela inicial. Dicas e Truques:

Você pode mover o atalho Blaze para uma página de tela inicial diferente, se preferir. Você também pode adicionar um widget à app da blazer tela inicial que permitirá acessar rapidamente o aplicativo Blaze.

Considere adicionar um atalho ao aplicativo Blaze à doca de seu dispositivo para acesso ainda mais rápido.

### **app da blazer :cassinos com bônus de cadastro sem depósito**

Você está procurando um código promocional para Blaze? Chegou ao lugar certo! Neste artigo, mostraremos onde encontrar os melhores códigos promocionais de Blade e como usá-los. Onde encontrar códigos promocionais para Blaze

Verifique o site oficial do Blaze: O primeiro lugar para verificar códigos promocionais é no website da empresa. Procure uma seção chamada "Promoções" ou "Acordos" onde você pode encontrar ofertas e descontos atuais

Redes sociais: Siga Blaze em plataformas de redes social como Facebook, Twitter e Instagram. Eles costumam postar códigos promocionais nas suas contas das mídias Sociais ou ofertas especiais na app da blazer conta do YouTube

Newsletter por e-mail: Inscreva a newsletter de Blaze para receber códigos promocionais exclusivos, descontos diretos na app da blazer caixa.

A Blaze é uma plataforma de aprendizagem online que foi criada em app da blazer 2011 por um grupo dos empresários e ex-funcionários da Google. Uma Plataforma para pesquisa como peso, à medida novas oportunidades", bem com as últimas produções no seu trabalho

Uma empresa foi fundada por Udemy, uma plataforma de cursos online e tem como objetivo principal fornecer os usos ferramentas para melhorar suas habilidades em app da blazer diferentes áreas.

Quem são os fundadores da Blaze?

É um dos co-fundadores da Udemy e do Blaze. Ele é uma empresa que está sempre procurando por maneiras de louvor a educação, bem como o desenvolvimento para os negócios em app da blazer todo mundo [+]

É co-fundador da Udemy e do Blaze. Ele tem uma vasta experiência em app da blazer tecnologia, trabalho de tecnologias antes dos fundos a partir das empresas na EEM ndia

## **app da blazer :jonitogel freebet**

### **Jannik Sinner: el tenista italiano que conquistó Roland Garros**

Jannik Sinner, de solo 22 años, se presenta con la serena convicción de un ganador de Grand Slam que parece mucho mayor de lo que aparenta. También es tan amigable como serio, una mezcla que coincide con el hecho de que Sinner es un italiano que creció hablando alemán y ahora modela para Gucci mientras es vitoreado por un grupo de fanáticos extravagantes que visten como zanahorias y se llaman a sí mismos los Carota Boys. Las zanahorias honran el cabello rojo de Sinner y la memoria que alguna vez comió la humilde verdura durante un partido en Viena.

Es lógico conocer a Sinner en Roland Garros, ya que fue aquí, hace un año, donde una derrota inesperada cambió su mentalidad errática y lo puso en un nuevo camino de claridad. La mente despejada de Sinner desde entonces ha significado que ha derrotado a Novak Djokovic en tres de sus últimos cuatro partidos, levantó la Copa Davis para Italia, ganó el Abierto de Australia en enero y subió al No. 2 en el mundo.

#### **El camino hacia el éxito**

Comenzamos con la dolorosa derrota que se desarrolló durante cinco horas y 26 minutos contra el desconocido Daniel Altmaier en la segunda ronda del Abierto de Francia del año pasado. Altmaier expuso las deficiencias psicológicas que sorprendieron a Sinner para que se diera cuenta de los cambios que lo han transformado.

"Siempre estoy tratando de aprender de mis derrotas y esa fue una dura", dice. "Mi actitud no era grande y me prometí a mí mismo que esta actitud no sucederá de nuevo. Fue el momento de intentarlo al máximo con una sonrisa. Hay presión, por supuesto, pero la presión es un privilegio."

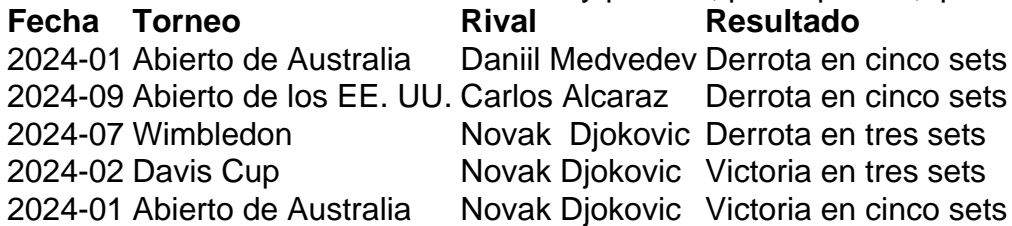

Sinner sonríe traviesamente al recordar un partido tumultuoso que lideró por dos sets a uno antes de ser desarticulado por la frustración.

"Había demasiadas subidas y bajadas, emocionalmente. Puede suceder, juegas un set bien, un set mal, especialmente en tierra batida. Pero no estaba feliz en la cancha y sin razón. Mi equipo dijo: '¿Por qué tienes esta actitud?' Tenían razón y siempre he creído que si quieres mejorar, debes aceptar lo que has hecho mal."

Elogia a sus entrenadores, Simone Vagnozzi y Darren Cahill, a quienes nombró en 2024. El italiano ha implementado cambios técnicos cruciales mientras que el australiano endurecido ha fortalecido su mentalidad.

"Después de ese partido trabajé mucho", dice Sinner. "Está bien perder tiros, incluso perder. Pero tienes que estar feliz de estar en la cancha."

Author: ecobioconsultoria.com.br

Subject: app da blazer

Keywords: app da blazer

Update: 2024/6/30 13:49:41